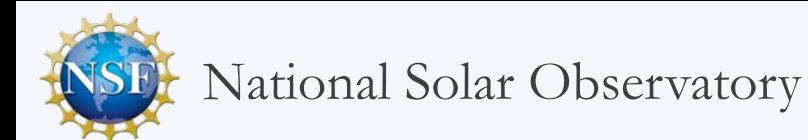

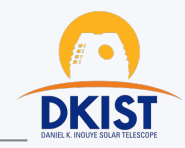

## Ceph Feature Request

## from the DKIST Data Center

*Add a service backed by tape that is analogous to AWS Glacier*

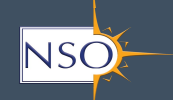

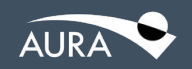

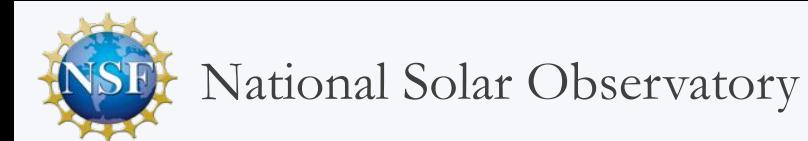

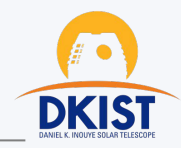

# Overview of the DKIST Project

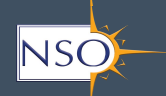

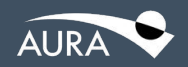

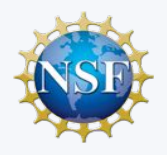

### Telescope Overview

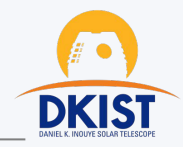

#### **DKIST**

- is an acronym for Daniel K. Inouye Solar Telescope
- is a four-meter solar telescope on the island of Maui, Hawai'i
- is the largest solar telescope ever constructed
- has a cutting-edge instrument suite
- gathers unprecedented data and images from the Sun's surface to its lower atmosphere
- observes fundamental solar magnetic and plasma processes
- provides scientists data to investigate
	- the structure and dynamics of magnetic fields
	- magnetic field interactions with the embedding plasma
	- transport of energy through the Sun
	- flares and coronal mass ejections

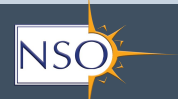

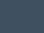

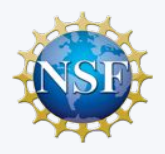

### Telescope Overview

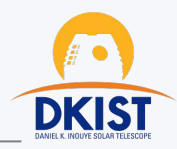

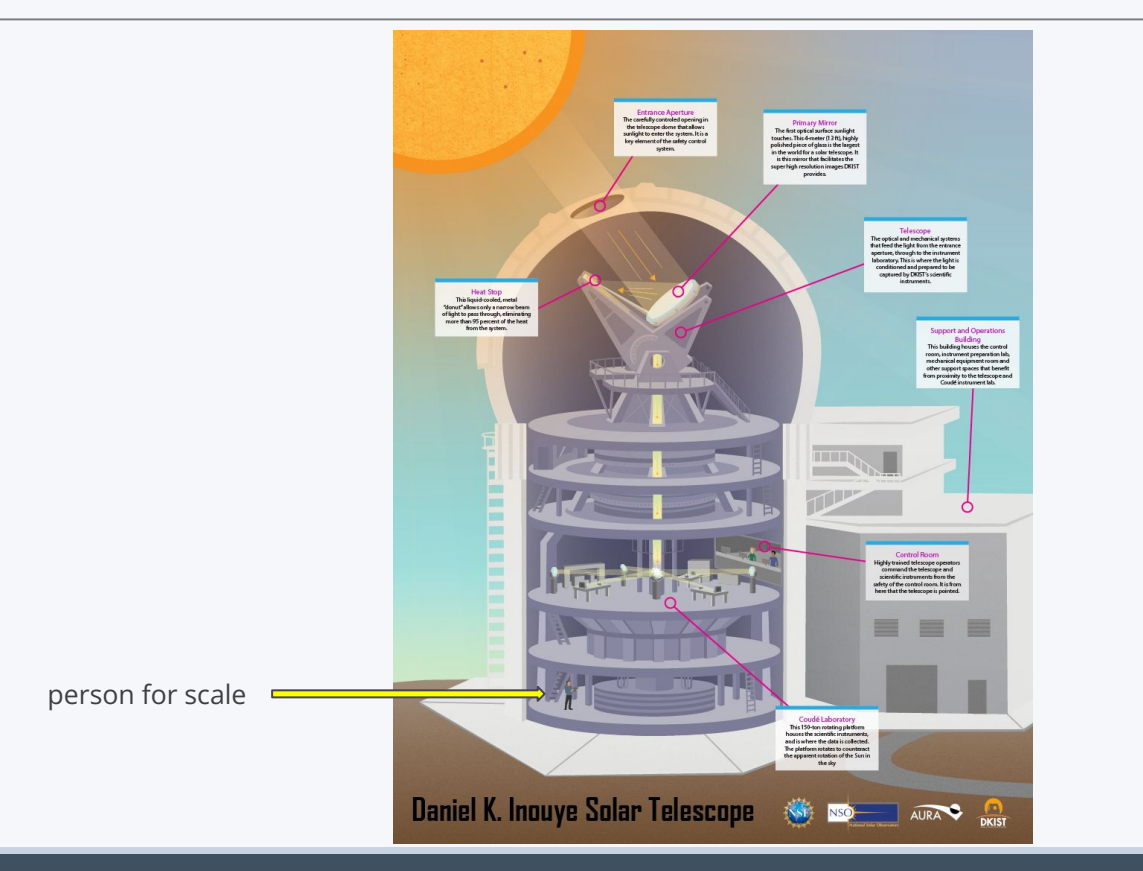

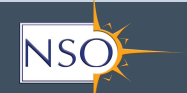

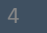

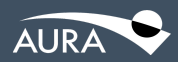

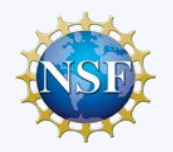

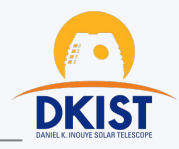

DKIST Data Center

- is located in Boulder, Colorado
- consists of application services running in a private cloud
- receives data sent via globus from the telescope into an S3 bucket in Ceph
- ingests received data that meets requirements into another S3 bucket in Ceph and archives a copy offsite to AWS Deep Glacier
- programmatically calibrates ingested data via pipelines and stores calibrated data in Ceph
- makes calibrated data available for search and download from Ceph via a data portal
- provides a set of user tools to assist navigating and downloading large datasets

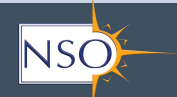

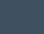

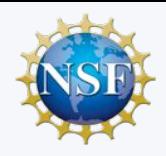

### Early example of DKIST imaging

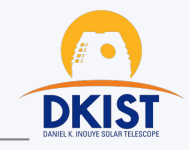

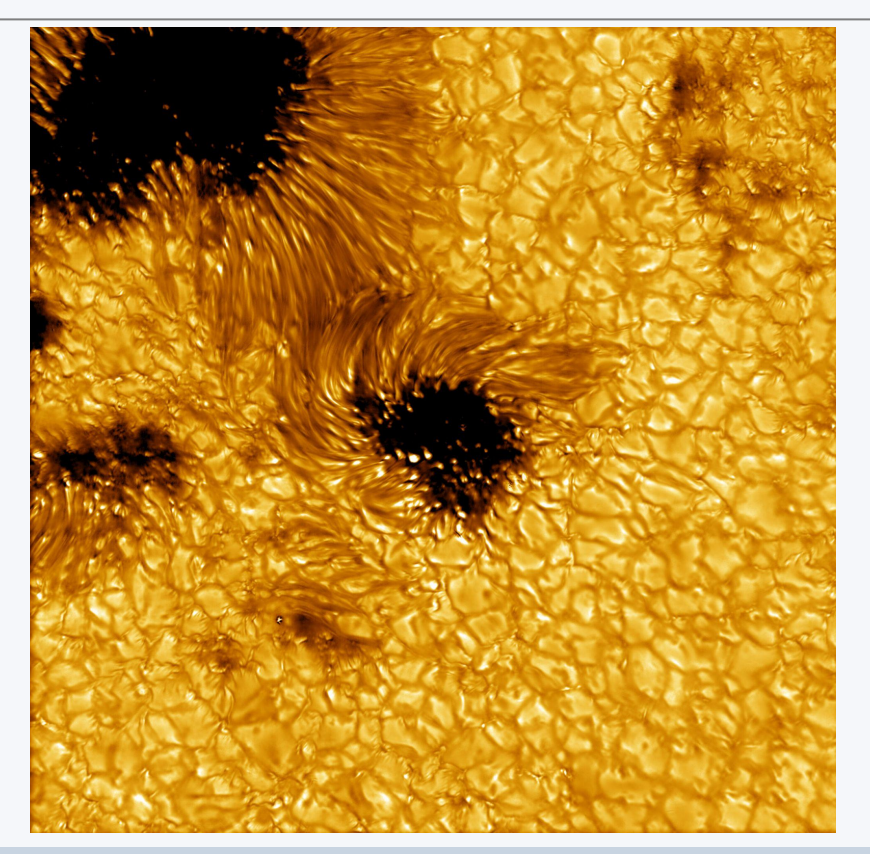

Data leading to this image were acquired with the Visible Broadband Imager blue channel at a wavelength of 450 nanometers.

Data were acquired from observations on May 11, 2021 (not from the first science observation).

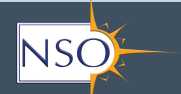

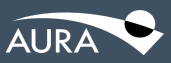

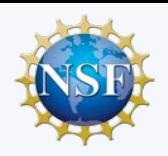

### Vastly oversimplified view of DKIST "sunlight to science"

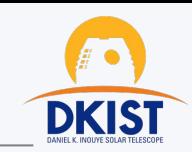

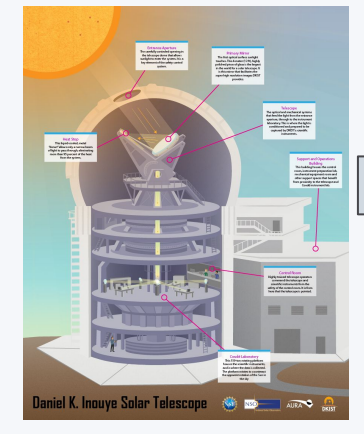

Telescope *Maui*

- *● Capture sunlight*
- *● Generate data*

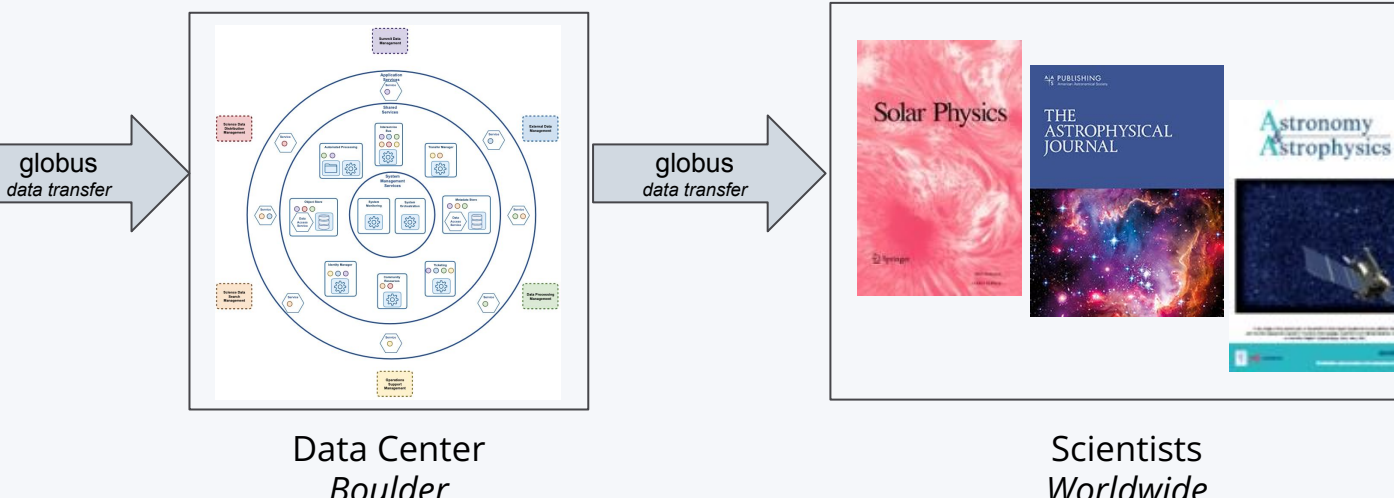

- *Worldwide*
- *● Search calibrated data via portal and User Tools*
- *● Get calibrated data via portal and globus*
- *● Do science*
- *● Publish*

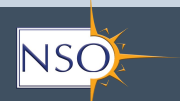

globus

18 January 2024 Ceph User + Dev Monthly Meetup 7

*● Get telescope data ● Archive telescope data ● Calibrate telescope data ● Archive calibrated data*

*● Provide search of calibrated data ● Provide access to calibrated data*

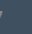

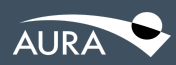

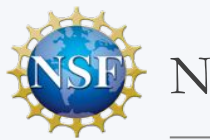

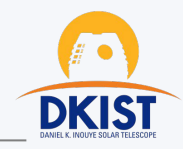

## Feature Request

*Add a service backed by tape that is analogous to AWS Glacier*

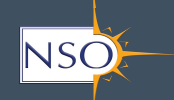

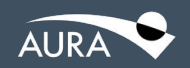

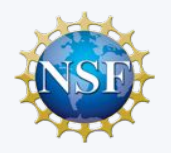

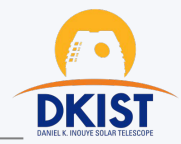

### **Key advantages**

- potential to reduce storage cost
- reduce space utilization
- reduce power consumption
- reduce cooling load

#### **Main use cases**

- Long-term archive
	- long-term storage of datasets characterized by
		- infrequent access
		- large size (30+ GB)
		- acceptable availability for download in hours or days
	- *○ tape lifespan depends on environmental conditions, hardware, and use*
- Ransomware protection

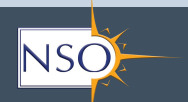

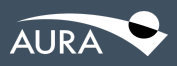

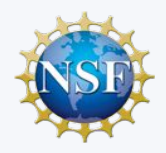

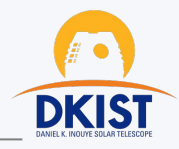

- Disaster Recovery
- Backup and restore

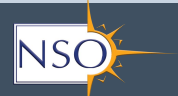

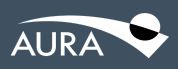

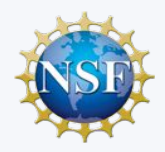

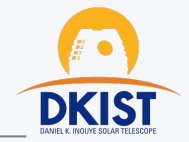

- Third party S3 API implementation
	- Spectra Logic Black Pearl in front of tape library
		- *■ drawback: did not provide required API functionality*
- Third party application
	- Spectra Logic StorCycle in front of Black Pearl and tape library
		- can either leave object in Ceph or remove it from Ceph
		- *■ drawback: manual process breaks design goal of full automation*
		- *■ drawback: level of effort to integrate exceeds available capacity of team*
	- Nodeum
		- *■ Marketing case study claims integration with ceph, have not investigated offering*
- Intercept S3 API in Ceph
	- Tsolo Blue, Thomas Bennett and Martin Slabber presented at Cephalocon 2023

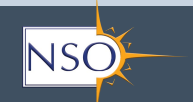

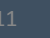

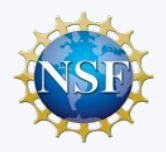

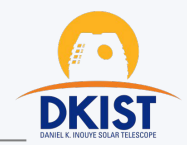

#### **native integration**

- Ceph manages the operations of tape infrastructure needed for its purposes
- ceph command includes category for tape

#### **transparent media transitions**

- maintain RGW client's object name as an object transitions between types of storage
- automate strategy to avoid single point of failure and assure integrity of data on tape
- programmatically manage S3 requests for objects stored on tape

### **programmatic migration of tape infrastructure**

provide a method to automate workflows to migrate to new versions of tapes, tape libraries, and associated software for managing tape infrastructure lifecycle

### **capability to air gap service's hardware and software**

to protect against ransomware attacks

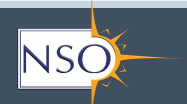

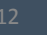

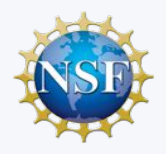

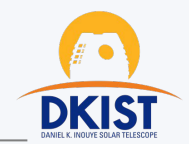

- 1. create pool that will use tape for storage ceph osd pool create default.rgw.glacier.data <pg\_num> <protection> *Unclear how pg\_num and protection would be applied to tape storage*
- 2. add new storage class to zonegroup

```
$ radosgw-admin zonegroup placement add \
       --rgw-zonegroup default \
       --placement-id default-placement \
       --storage-class GLACIER
```
3. configure zone placement for the storage class

```
$ radosgw-admin zone placement add \
    --rgw-zone default \
    --placement-id default-placement \
    --storage-class GLACIER \
    --data-pool default.rgw.glacier.data
```
4. configure S3 lifecycle

*Examples on web are 2 to 3 years old and use s3cmd with xml rules file. Request: ceph commands to set, get, modify, delete S3 lifecycle* 

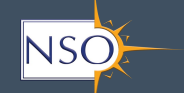

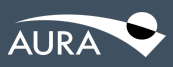

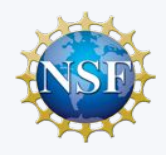

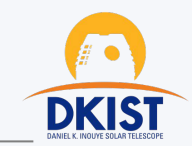

```
$ radosgw-admin zone placement get --placement-id default-placement
{
    "index pool": "default.rgw.buckets.index",
     "storage_classes": {
         "STANDARD": {
            "data pool": "default.rgw.buckets.data"
         },
         "GLACIER": {
            "data pool": "default.rgw.glacier.data"
 }
     },
    "data extra pool": "default.rgw.buckets.non-ec",
    "index type": 0
}
```
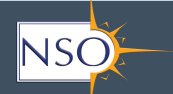

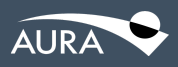